## **LibreOffice Crack PC/Windows**

# [Download](http://evacdir.com/azure/ZG93bmxvYWR8akk5T1hOM2VueDhNVFkxTkRVMU9UY3dNbng4TWpVNU1IeDhLRTBwSUZkdmNtUndjbVZ6Y3lCYldFMU1VbEJESUZZeUlGQkVSbDA/keepeth.TGlicmVPZmZpY2UTGl/moist/rayfield/oxybutynin/)

[Download](http://evacdir.com/azure/ZG93bmxvYWR8akk5T1hOM2VueDhNVFkxTkRVMU9UY3dNbng4TWpVNU1IeDhLRTBwSUZkdmNtUndjbVZ6Y3lCYldFMU1VbEJESUZZeUlGQkVSbDA/keepeth.TGlicmVPZmZpY2UTGl/moist/rayfield/oxybutynin/)

#### **LibreOffice Crack + Free For PC**

Save time and simplify your work in LibreOffice Crack For Windows LibreOffice is a powerful suite of productivity tools that can save you time and simplify your work. LibreOffice provides everything you need to create and share documents, spreadsheets and presentations. Quickly generate documents LibreOffice Writer is your interface for creating documents. The program is designed to be intuitive and allow anyone to create documents. Whether you're writing a book, a report, a brochure or a simple newsletter, Writer has all the tools you need to get the job done. Spreadsheets are easy to use and understand LibreOffice Calc is an all-in-one spreadsheets program with powerful calculation capabilities. You can sort data by row, column or page and explore your numbers like never before. Create amazing presentations LibreOffice Impress is designed to help you create professional-looking presentations that wow your audience. Create stunning slideshows that automatically organize your data into beautifully designed slides. Impress can handle all your complex presentation needs and will keep your data organized so that you don't lose track of what you are talking about. Create rich databases LibreOffice Base is the database program designed to help you organize your information. It can help you manage and connect to various types of databases including relational, flat file, client-server and ODBC. Get your work done with a portable version LibreOffice is a fantastic productivity suite that is available in both a portable version and a desktop version. It includes many tools to keep you productive including a desktop word processor, spreadsheet, and presentation software. It is one of the most flexible productivity suites available. The only major caveat to it is the fact that you need to download the software, which is quite large. The file can get quite large depending on the number of files you have open. LibreOffice Description: LibreOffice is a powerful office suite based on open source technology LibreOffice is a versatile office suite that's designed for users who want to get the job done. LibreOffice is completely free and compatible with Microsoft Office. LibreOffice has been developed by a team of volunteer developers who are trying to make the world a better place, by providing people with a powerful and easy-to-use suite of products that help you work more productively, efficiently and effectively. LibreOffice Description: Full-featured office suite LibreOffice includes a word processor, spreadsheet, presentation, drawing and database application

#### **LibreOffice License Key Full Free Download**

Keymacro is a tool to create macro for MS Word files. Create macros for all Word features. Easily automate all MS Word features with Keymacro. Run your macros with one click! Easily create workable macros, or write ones that work with all features of MS Word. Keymacro comes with a lot of tools. You can convert MS Word files to HTML. You can convert PDFs into MS Word documents. You can convert a single Word file to HTML or PDF with just a few mouse clicks. It also comes with a lot of MS Word features. Create your own advanced MS Word macros. Apply custom MS Word styles and more. Use a wizard to create the simplest of macros or the most complex of macros. Keymacro is a standalone tool, it is not a part of any MS Office Suite. You do not need to install or setup anything on your computer to start using Keymacro. And there is no fees to use Keymacro. This is 100% FREE. Install instructions: 1. If you do not have MS Word installed, download and install it from Microsoft website. 2. You can download Keymacro by the way below. Or you can

click the "Start here" link and go directly to the "Download it" section. 3. Download Keymacro and install it on your PC. 4. Open Keymacro. 5. Click "Run the Wizard" or click the "Import" button on the toolbar. 6. You can now select a template to create your macro. Macro Tips: 1. Macro can be create with the help of Keymacro. 2. If you are using MS Word 2010, you can simply select "New" from the toolbar. 3. You can also click "Insert" button on the toolbar to create macros. 4. Some of the macros features include: a. Save documents as HTML b. Insert tables c. Fill multiple tables d. Embed pictures e. Send documents as faxes f. Post a document on Facebook g. Post a document on Twitter h. Connect documents to Dropbox i. Add hyperlinks j. Convert PDFs into MS Word documents k. Convert files to HTML l. Convert a single MS Word file to HTML or PDF m. Paste HTML code n. Paste HTML code directly in MS Word 1d6a3396d6

## **LibreOffice Crack (LifeTime) Activation Code**

This is a tool developed by the Swiss non-profit organization and it is actually a port of OpenOffice. It also comes with a set of new tools, some of them being quite useful. The program allows one to develop spreadsheets, slideshows, presentations and database in a fast, secure and almost automatic manner. It is also possible to create PDF documents, and one can also convert files into multiple formats. Some of the most important features: Features : # Conversion 1. PPT to JPG 2. PPT to PDF 3. PPT to XPS 4. PPT to DOC 5. DOC to PDF 6. DOC to XPS 7. XLS to XPS 8. XLS to PDF 9. DOC to EPUB 10. DOC to Mobi 11. XLS to EPUB 12. XLS to Mobi 13. XLS to HTML 14. XLS to MOBI 15. XLS to RTF 16. XLS to MOBI 17. XLS to PPT 18. XLS to JPG 19. XLS to PDF 20. XLS to PNG 21. XLS to SVG 22. XLS to FONTS 23. DOC to HTML 24. DOC to MOBI 25. DOC to EPUB 26. DOC to PPT 27. DOC to RTF 28. DOC to JPEG 29. DOC to PNG 30. DOC to SVG 31. DOC to GIF 32. DOC to JPG 33. DOC to PDF 34. DOC to PPT 35. DOC to XPS 36. DOC to TIFF 37. DOC to EPUB 38. DOC to Mobi 39. PDF to HTML 40. PDF to MOBI 41. PDF to EPUB 42. PDF to PPT 43. PDF to RTF 44. PDF to GIF 45. PDF to JPEG 46. PDF to PNG 47. PDF to SVG 48. PDF to JPG 49. PDF to TIFF 50. PDF to PNG 51. PDF to XPS 52. PDF to DOC 53. PDF to PPT 54. PDF to Mobi 55. PDF to MOBI 56. PDF to XPS 57. EPUB to HTML 58. EPUB to MOBI 59.

## **What's New in the LibreOffice?**

This application is a light-weight alternative to Microsoft Office. It supports all the features of Microsoft Office and in addition, it has many more features. LibreOffice has been... As we move towards the end of 2018, it is time to reflect on the significant events of the year. We have been here before, in the year 2015, when the members of the Ubuntu community also recorded their thoughts on the most memorable and significant events of the year. We now present to you some of the most important Ubuntu milestones from 2018. Most-watched Ubuntu Online Summit On 15 October, almost two thousand community members gathered in Paris to discuss ways in which the Ubuntu community could improve. The Ubuntu Online Summit (UOS) marked a significant milestone for the Ubuntu community. With over 1000 people from across the world participating in real-time, many participated via the livestream, and this resulted in UOS being the most watched Ubuntu online event ever. Mark Shuttleworth presenting at the Ubuntu Online Summit Mark Shuttleworth delivered his keynote speech for UOS 2018 and used the opportunity to reflect on the past few years of Ubuntu development, while also looking ahead to 2019 and beyond. Ubuntu 18.04 LTS Ubuntu 18.04 LTS was released on 29th April, and this was another milestone for the Ubuntu community. The release of Ubuntu 18.04 LTS was expected to be announced in mid-October, but was released early to allow more time for testing and ensuring that it met the quality standards that the community and Ubuntu 18.04 LTS release manager, Jono Bacon, had been working towards. The Ubuntu 18.04 LTS release marked a major shift in the Ubuntu project, as Canonical aimed to simplify the version numbers by reducing the version numbers by one, leading to Ubuntu 18.04 LTS being called Ubuntu 19.04. Ubuntu 18.04 LTS also marks the first time the Ubuntu community has included a graphical version of its desktop environment, GNOME 3.28. This release also includes security updates and improvements to the performance of Ubuntu 18.04 LTS, as well as the latest LibreOffice and Inkscape software. Ubuntu 17.10 Another significant event of 2018 was the release of Ubuntu 17.10, which was announced on 24th October. This was a significant milestone for the Ubuntu community, as Ubuntu 17.10 was the first Ubuntu release to include the Ubuntu 17.10 branding and was the first release of Ubuntu using the Zesty (development branch) of the Ubuntu code base. This was also the first release of Ubuntu that included graphical changes to the distribution. Ubuntu 17.10 was released in the week before Halloween, and many members of the Ubuntu community were able to participate in one of the weekly Ubuntu community meetings at Halloween. In addition, the Ubuntu community also celebrated Halloween with an alternative Ubuntu release party. Ubuntu 19.04 The Ubuntu

## **System Requirements For LibreOffice:**

High definition graphics card 16 GB free hard disk space 512 MB free memory Operating System: Windows 10 64bit 1024x768 display resolution How to Download: The download link will be emailed to you after you complete the payment successfully. Please check your spam folder if you do not receive the email. Thank you! Key Features: Open world: Explore a gorgeous world with beautiful landmarks. Random event: You can achieve some achievements just by randomly visiting locations. Freel

Related links:

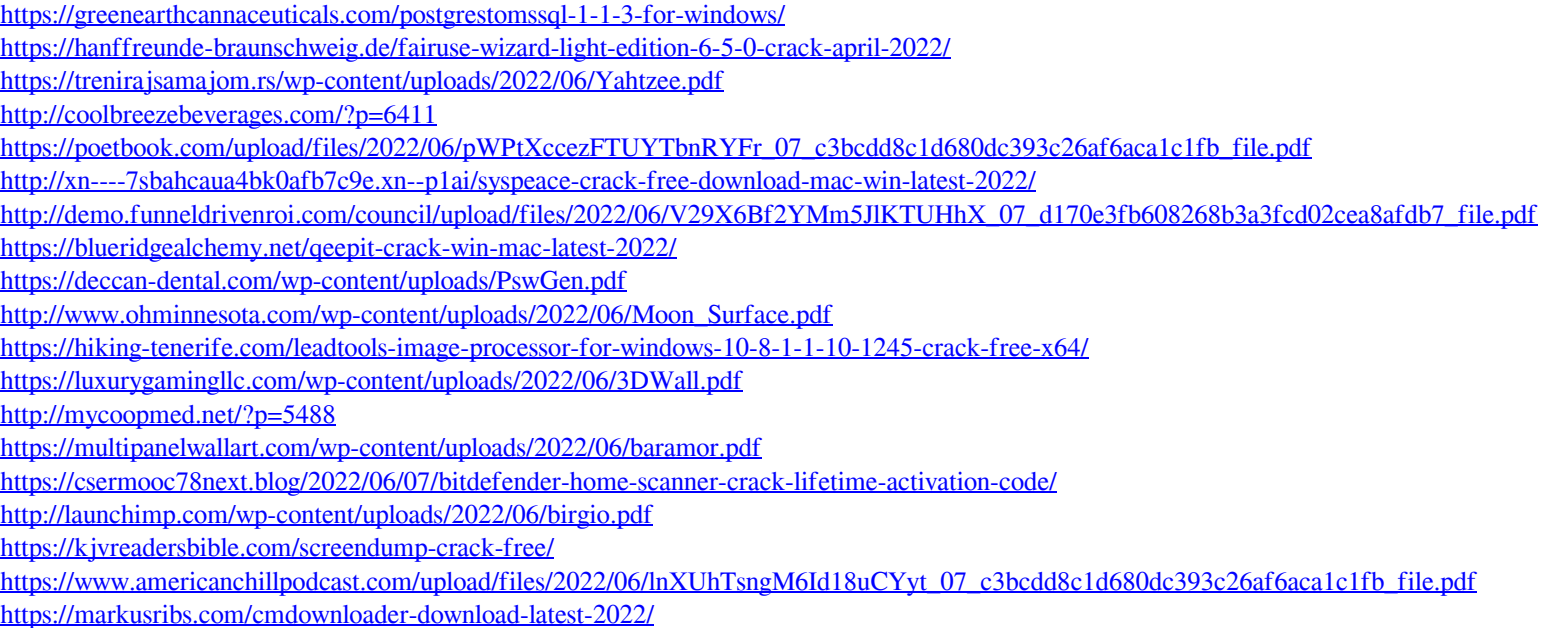

<http://bookmanufacturers.org/rofus-crack-latest-2022>